## **Google Meet**

We have explored other virtual meeting options for clubs, and one of the best ones is GoogleMeet. It is quite user friendly. The only catch is, each family in your club will need to have its own Gmail account.

Apart from the virtual meeting option, Google also has a variety of sharing information options (Google Classroom, Google Drive, etc.) that may be useful when having members submit project work, videos, photos, etc. over the year.

Also, many schools use Google Classrooms, so there is a good chance your kids already know how to use it! When in doubt about virtual options, ask your kids!!

Here is how to set up a Gmail account:

- 1. Click on this link: [https://accounts.google.com/signup/v2/webcreateaccount?flowName=GlifWebSignIn&flowE](https://accounts.google.com/signup/v2/webcreateaccount?flowName=GlifWebSignIn&flowEntry=SignUp) [ntry=SignUp](https://accounts.google.com/signup/v2/webcreateaccount?flowName=GlifWebSignIn&flowEntry=SignUp)
- 2. Enter your information and password and click 'next'
- 3. Enter your phone number
- 4. It will text you a verification code which you must enter
- 5. There are a couple other minor prompts until your Gmail account is fully set up

Once it has been set up, here is how you set a Google Meet:

6. Look at the top right of your new google account for nine little dots (looks like buttons on a calculator). Click on this icon

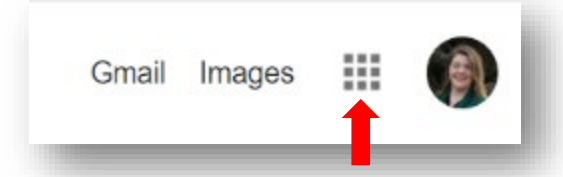

- 7. Scroll down and click on 'Calendar'
- 8. Follow the instructions in this link on how to set up meetings for your club: <https://support.google.com/a/users/answer/9300131>
- 9. Share the link / information accordingly with your club

There are other options for free virtual meetings, but oftentimes meetings either get 'shut off' after a certain amount of time (Zoom does this), or only let you use their free service for a month as a trial run.

Some clubs are paying for a Zoom or GoToMeeting account (Approx. \$15-\$30 / month) so they can easily run their meetings. The advantage of these meetings is that they allow for people with landlines to call in. Google Meet does not allow for this – you must be on a device with internet access to join a Google Meet.

If you have any more questions about virtual options, please contact your regional 4-H specialist to help!